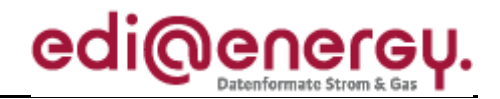

Nachrichtenbeschreibung

# **EDI@Energy ORDRSP**

auf Basis

**ORDRSP Bestellantwort** 

**UN D.10A S3**

## **Konsolidierte Lesefassung mit Fehlerkorrekturen Stand: 25. Februar 2021**

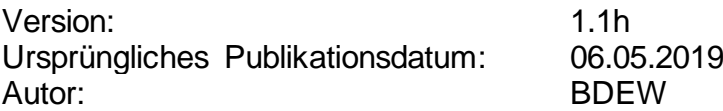

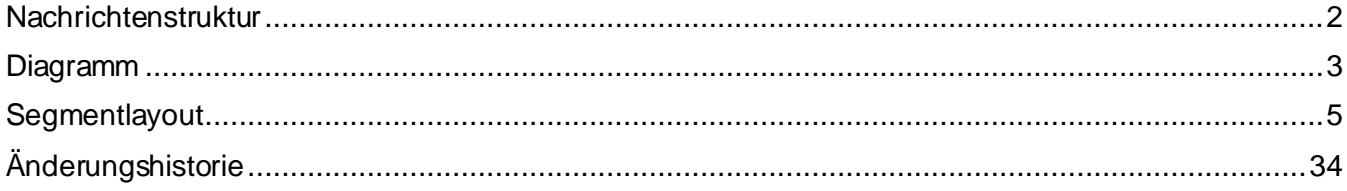

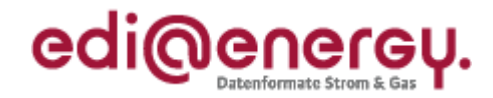

### <span id="page-1-0"></span>**Nachrichtenstruktur**

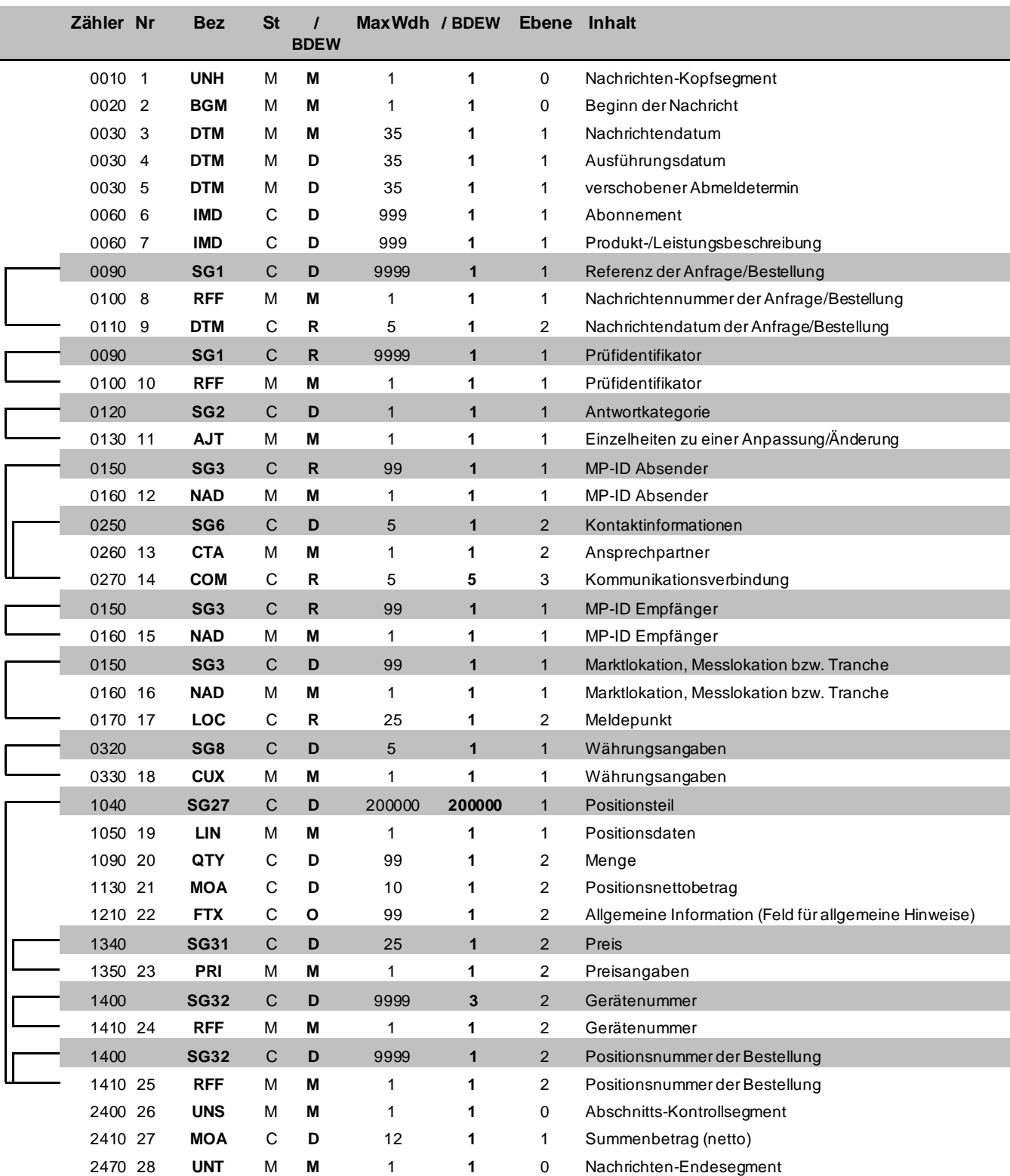

Bez = Segment-/Gruppen-Bezeichner Status Zähler = Nummer der Segmente/Gruppen im Standard EDIFACT: M=Muss/Mandatory, C=Conditional MaxWdh = Maximale Wiederholung der Segmente/Gruppen

Nr = Laufende Segmentnummer im Guide Anwendung: R=Erforderlich/Required, O=Optional,

### EDI@Energy ORDRSP

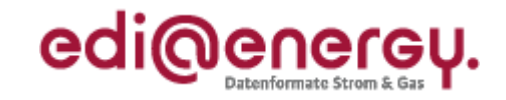

### **Diagramm**

<span id="page-2-0"></span>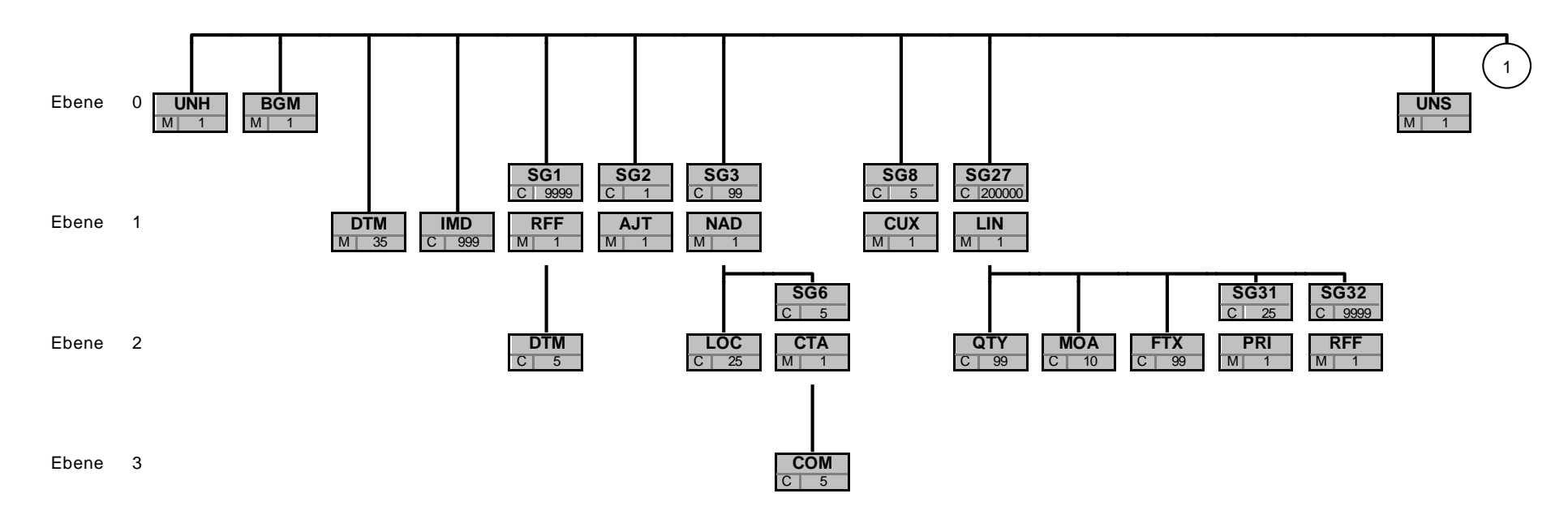

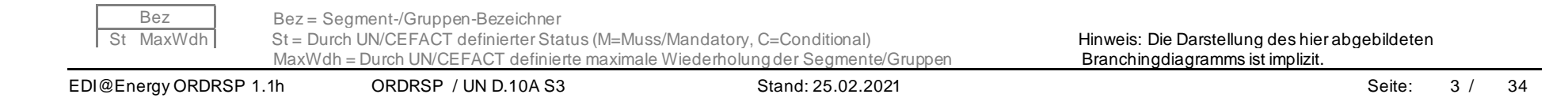

### EDI@Energy ORDRSP

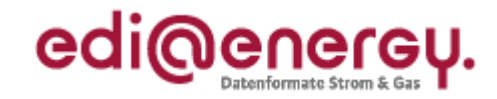

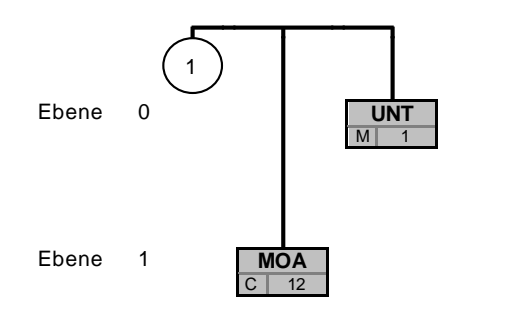

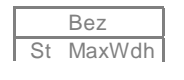

Bez Bez = Segment-/Gruppen-Bezeichner

St MaxWdh St = Durch UN/CEFACT definierter Status (M=Muss/Mandatory, C=Conditional) Hinweis: Die Darstellung des hier abgebildeten<br>MaxWdh = Durch UN/CEFACT definierte maximale Wiederholung der Segmente/Gruppen Branchingdia MaxWdh = Durch UN/CEFACT definierte maximale Wiederholung der Segmente/Gruppen

EDI@Energy ORDRSP 1.1h ORDRSP / UN D.10A S3 Stand: 25.02.2021 Stand: 25.02.2021

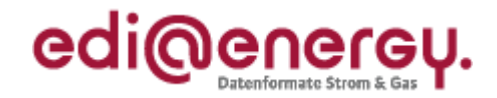

<span id="page-4-0"></span>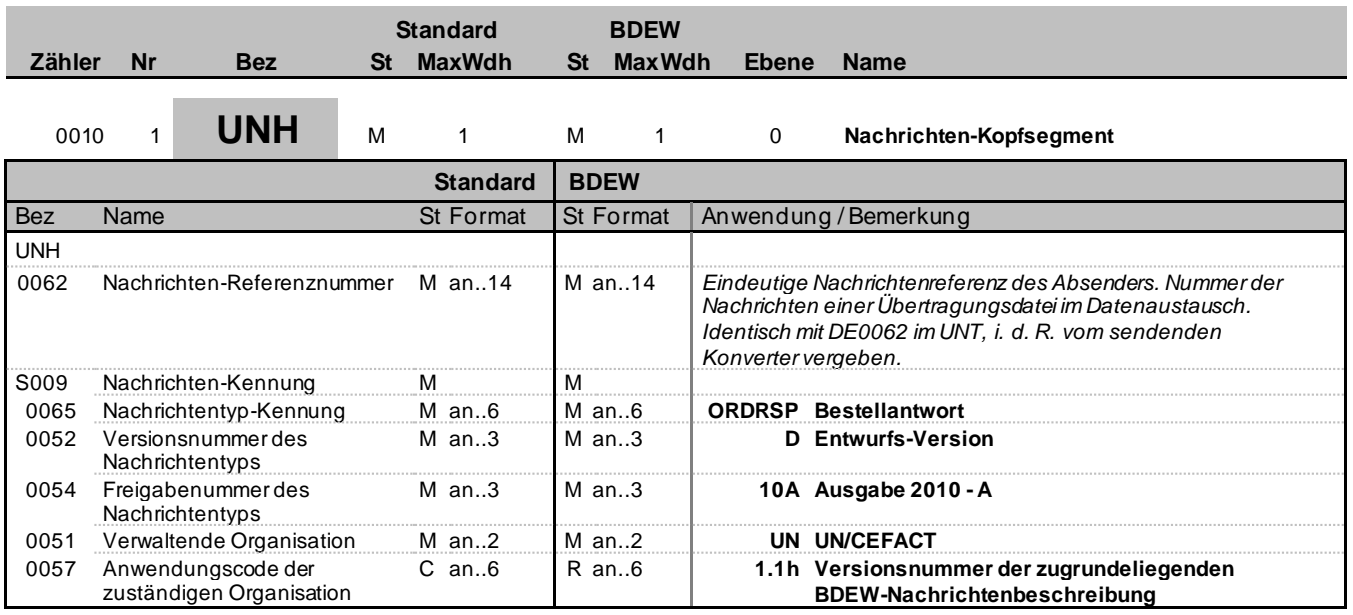

### **Bemerkung:**

#### **Beispiel:**

UNH+1+ORDRSP:D:10A:UN:1.1h'

Bez = Objekt-Bezeichner St = Status MaxWdh = Maximale Wiederholung der Segmente/Gruppen Anwendung: R=Erforderlich/Required, O=Optional, Zähler = Nummer der Segmente/Gruppen im Standard Detable D=Abhängig von/Dependent, N=Nicht benutzt/Not used

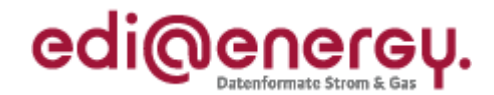

### **Segmentlayout Standard BDEW Zähler Nr Bez St MaxWdh St MaxWdh Ebene Name** 0020 2 **BGM** M 1 M 1 0 Beginn der Nachricht **Standard BDEW** Bez Name St Format St Format St Format Anwendung / Bemerkung BGM C002 Dokumenten-/ Nachrichtenname C R 1001 Dokumentenname, Code C an..3 R an..3 **7 Prozessdatenbericht Z10 Geräteübernahme Z11 Weiterverpflichtung zum Betrieb der Messlokation Z12 Änderung an der Messlokation Z14 Stammdaten der Markt- oder Messlokation Z24 Allokationsliste (MMMA) Z28 Energiemenge und Leistungsmaximum Z29 Abrechnung des Messstellenbetriebs vom MSB an den LF Z30 Änderung Prognosegrundlage/ Gerätekonfiguration Z31 Änderung Gerätekonfiguration Z34 Reklamation von Werten BK Zeitreihen im Rahmen der Bilanzkreisabrechnung** C106 Dokumenten-/Nachrichten-Identifikation C R 1004 Dokumentennummer C an..70 R an..70 *EDI-Nachrichtennummer, vergeben vom Absender des Dokuments.*

#### **Bemerkung:**

Dieses Segment dient dazu, Typ und Funktion einer Nachricht anzuzeigen und die Identifikationsnummer zu übermitteln.

#### DE1001: Darin ist die Kategorie der gesamten Nachricht festgelegt.

#### **Beispiel:**

BGM+Z10+MKIDI5422'

Dieses Beispiel identifiziert das Dokument als die Bestellbestätigung einer Geräteübernahme durch die Verwendung des Codewertes Z10. Das Dokument hat die Belegnummer MKIDI5422.

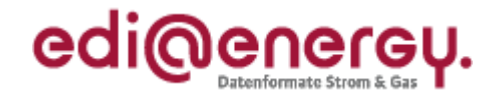

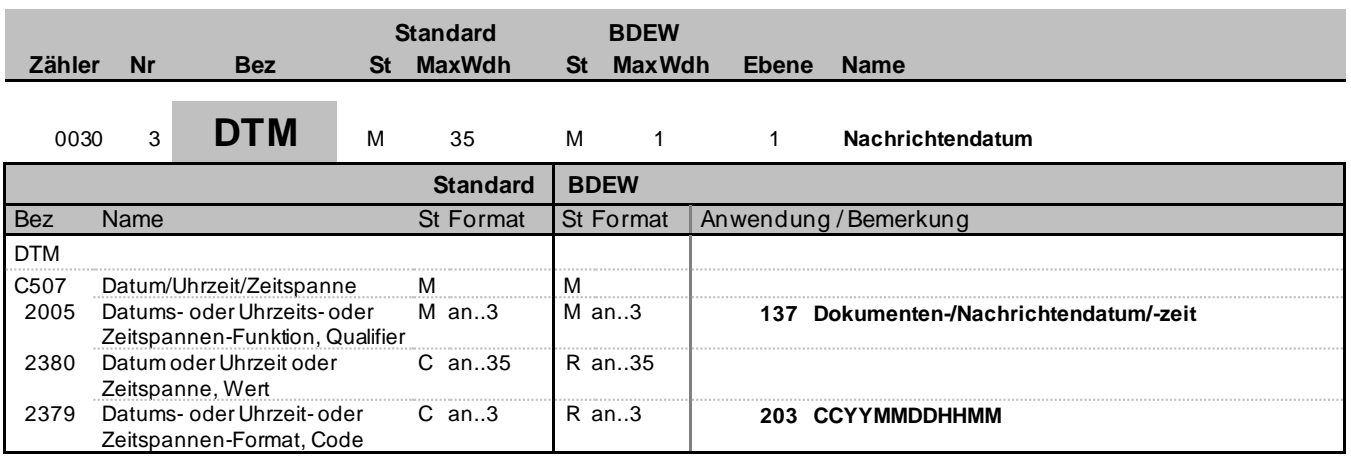

### **Bemerkung:**

Dieses Segment wird zur Angabe des Nachrichtendatums verwendet.

Hinweis:

DE 2005: Das Nachrichtendatum muss angegeben werden.

### **Beispiel:**

DTM+137:199904081315:203' In diesem Beispiel ist das Nachrichtendatum der 8. April 1999, 13:15h.

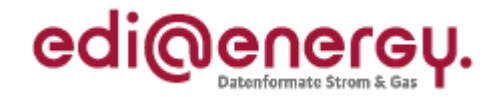

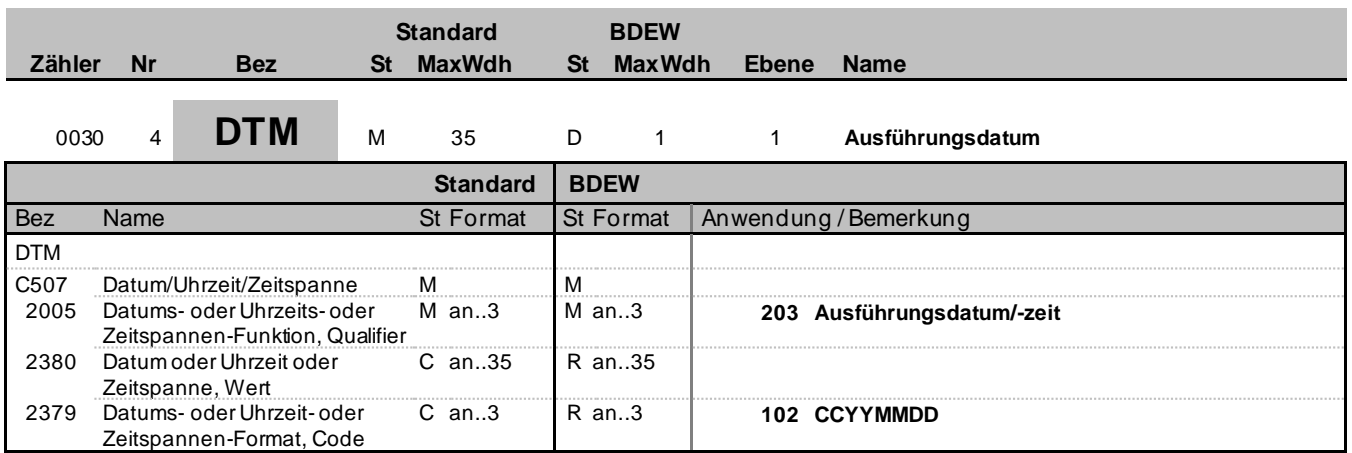

### **Bemerkung:**

Dieses Segment wird zur Angabe des Ausführungsdatums verwendet.

**Beispiel:**

DTM+203:20110408:102'

In diesem Beispiel ist das Ausführungsdatum der 8. April 2011.

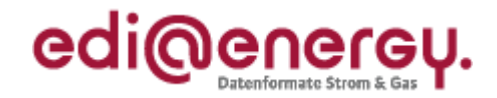

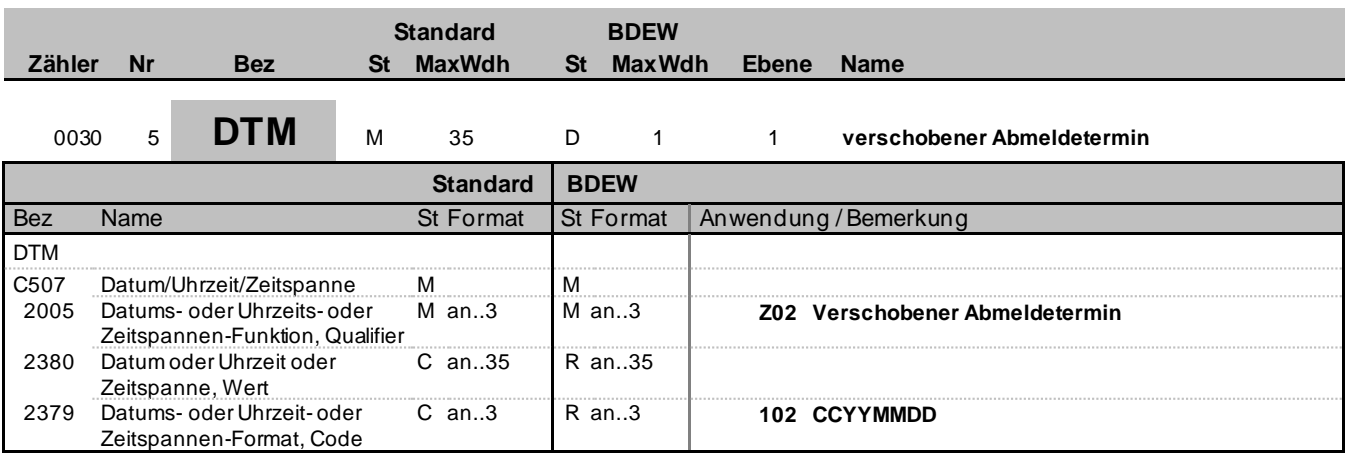

### **Bemerkung:**

### **Beispiel:**

DTM+Z02:20110408:102'

In diesem Beispiel ist der verschobene Abmeldetermin der 8. April 2011.

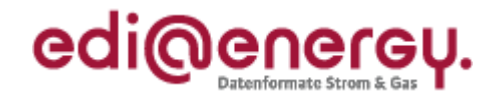

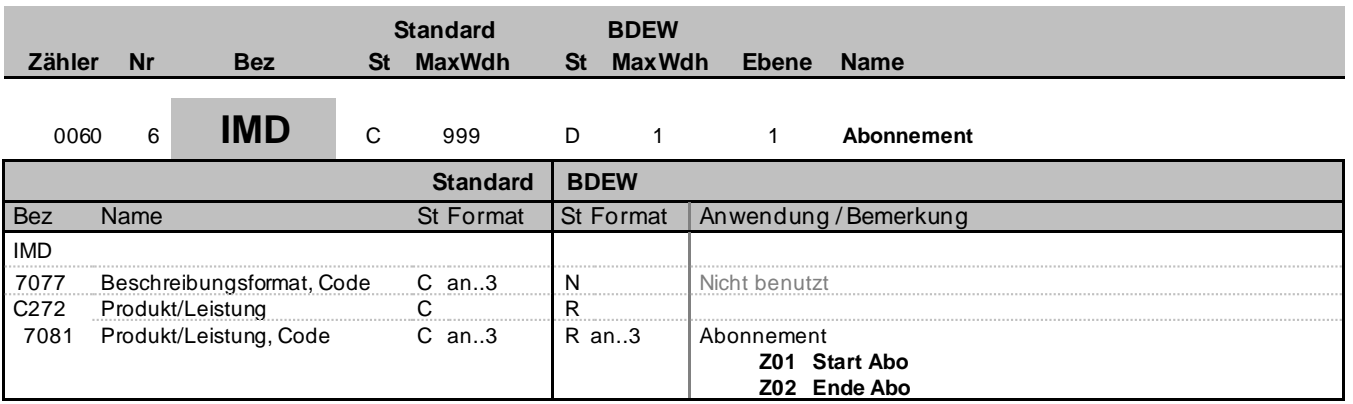

#### **Bemerkung:**

**Beispiel:**

 $IMD++Z01'$ 

Bez = Objekt-Bezeichner St = Status MaxWdh = Maximale Wiederholung der Segmente/Gruppen Anwendung: R=Erforderlich/Required, O=Optional, Zähler = Nummer der Segmente/Gruppen im Standard Detable D=Abhängig von/Dependent, N=Nicht benutzt/Not used

EDI@Energy ORDRSP 1.1h ORDRSP / UN D.10A S3

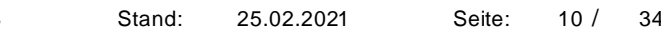

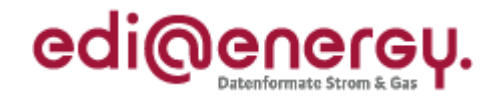

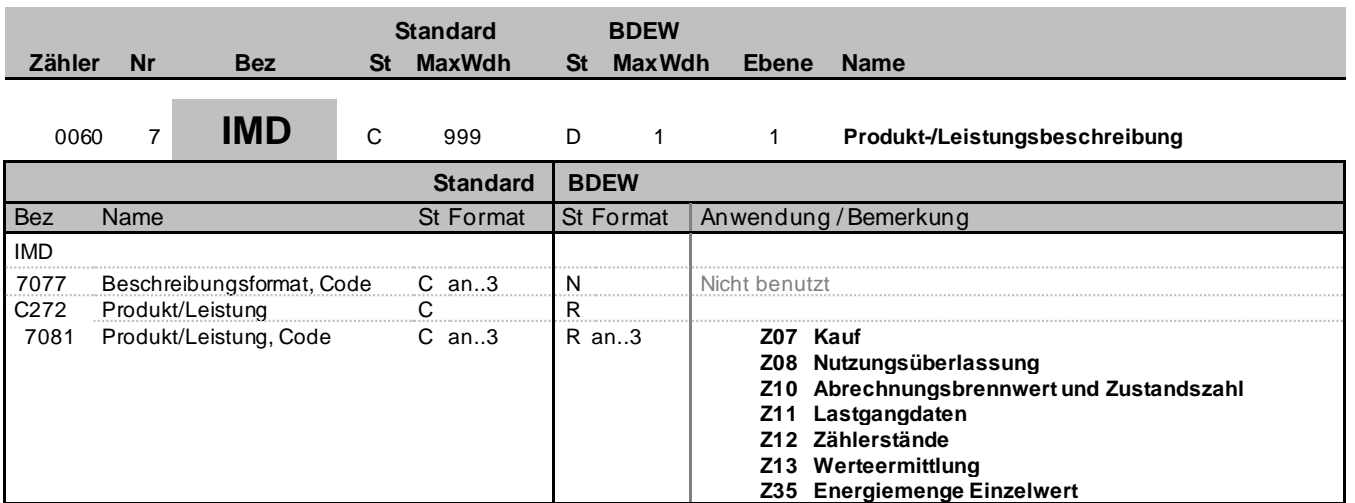

### **Bemerkung:**

**Beispiel:**

IMD++Z10'

Bez = Objekt-Bezeichner<br>Nr = Laufende Segmentnummer im Guide<br>EDIFACT: N MaxWdh = Maximale Wiederholung der Segmente/Gruppen Anwendung: R=Erforderlich/Required, O=Optional, Zähler = Nummer der Segmente/Gruppen im Standard Detablisher D=Abhängig von/Dependent, N=Nicht benutzt/Not used

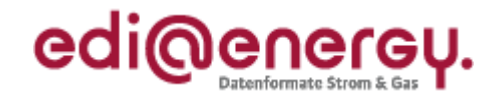

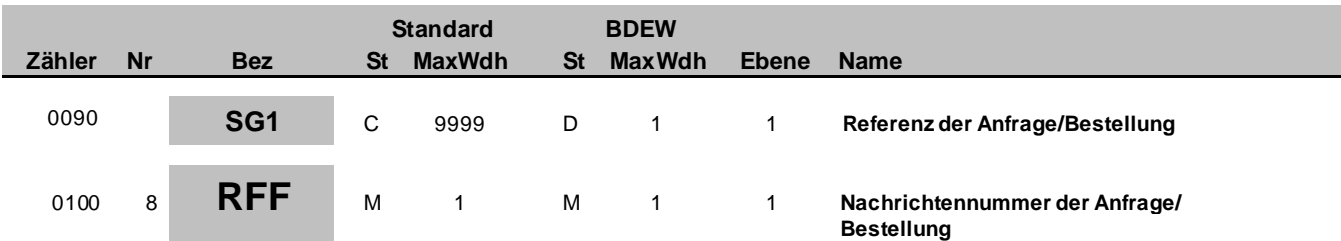

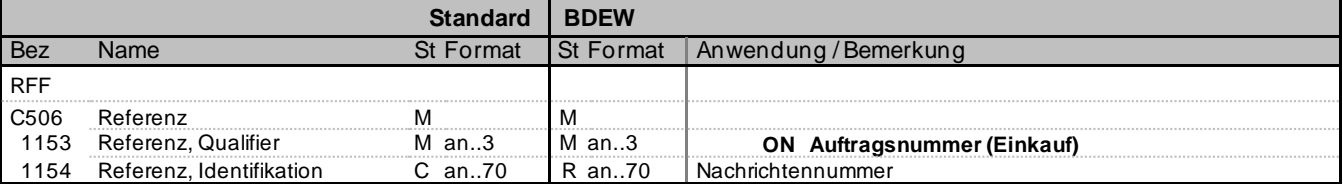

#### **Bemerkung:**

Referenz auf Nachrichtennummer (BGM DE1004) aus der ORDERS

#### **Beispiel:**

RFF+ON:AFN9523'

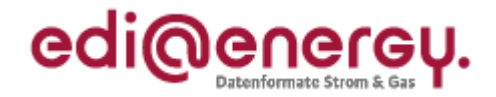

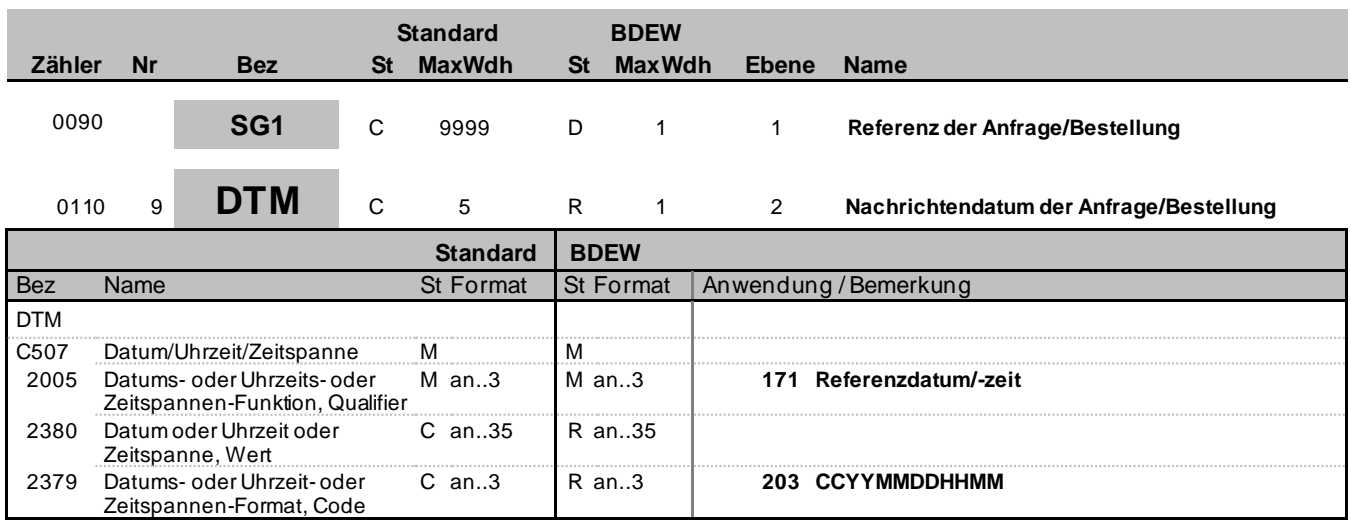

#### **Bemerkung:**

Referenz auf Nachrichtendatum (DTM DE2380) aus der ORDERS

### **Beispiel:**

DTM+171:201101311215:203'

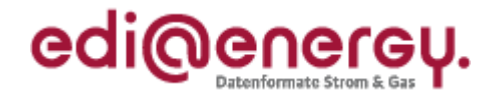

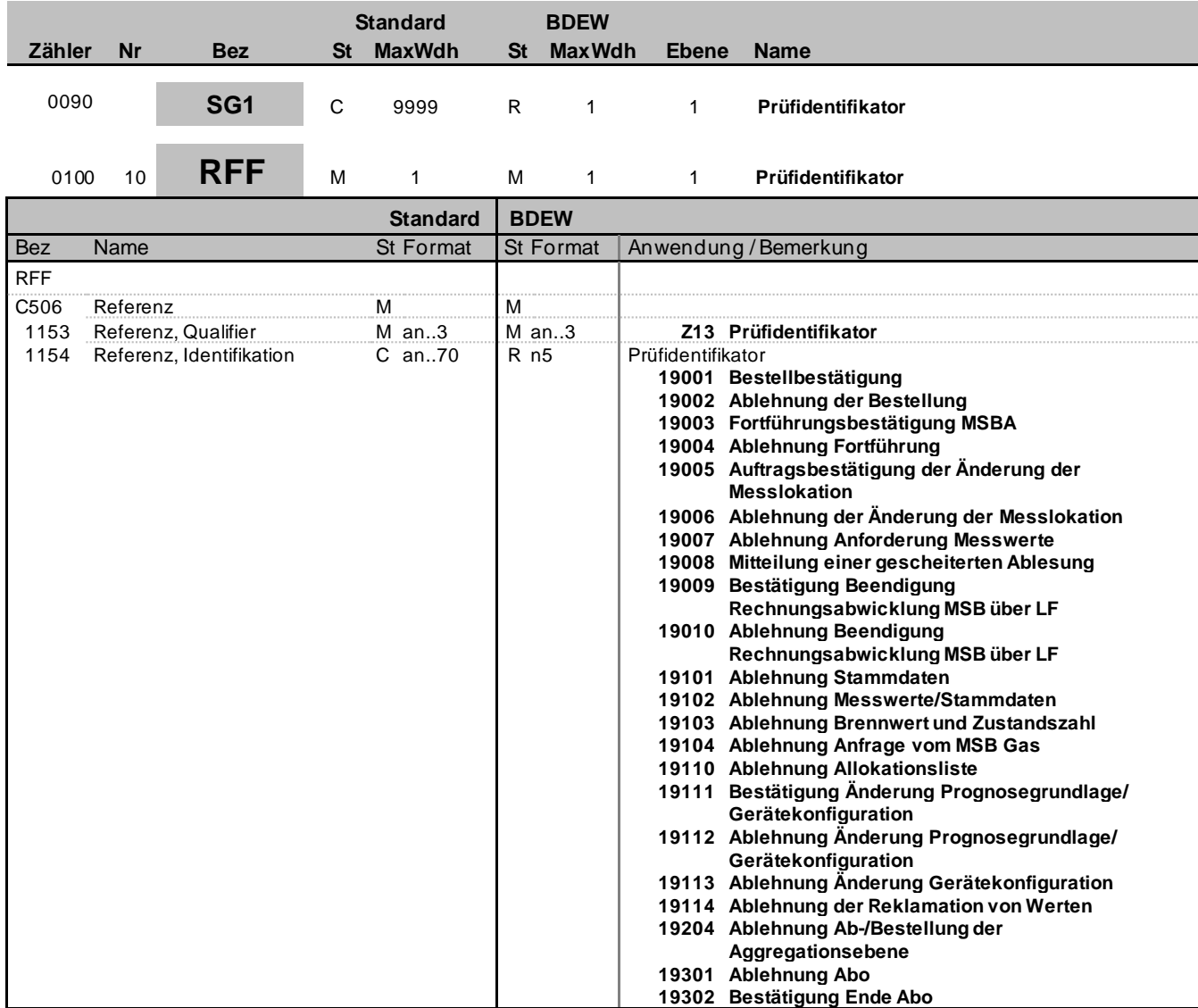

### **Bemerkung:**

**Beispiel:** RFF+Z13:19001'

Bez = Objekt-Bezeichner St = Status MaxWdh = Maximale Wiederholung der Segmente/Gruppen Anwendung: R=Erforderlich/Required, O=Optional, Zähler = Nummer der Segmente/Gruppen im Standard Detable D=Abhängig von/Dependent, N=Nicht benutzt/Not used

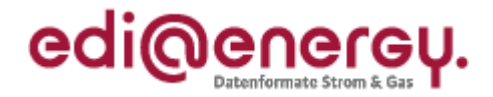

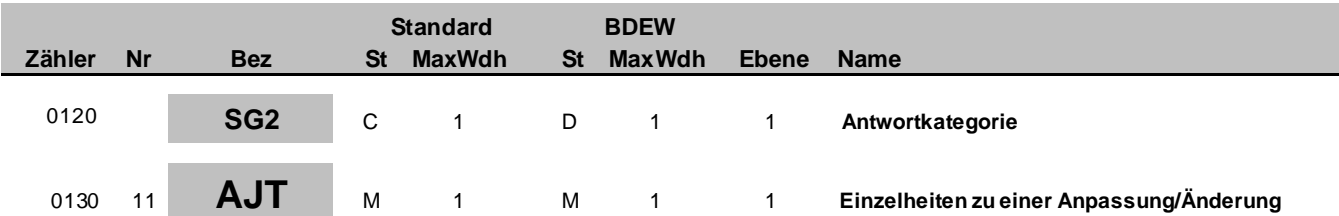

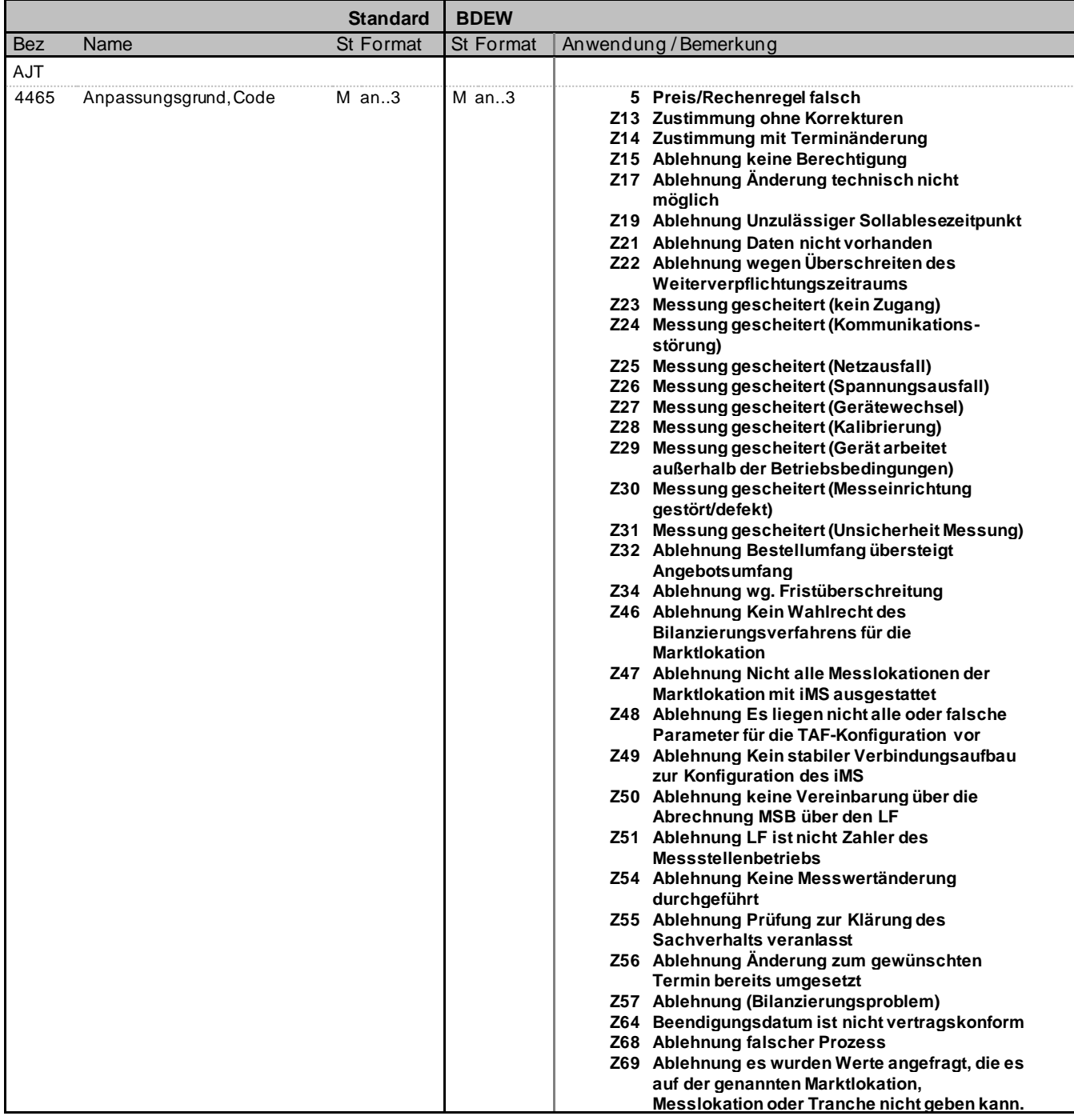

Bez = Objekt-Bezeichner St = Status MaxWdh = Maximale Wiederholung der Segmente/Gruppen Anwendung: R=Erforderlich/Required, O=Optional, Zähler = Nummer der Segmente/Gruppen im Standard Detable D=Abhängig von/Dependent, N=Nicht benutzt/Not used

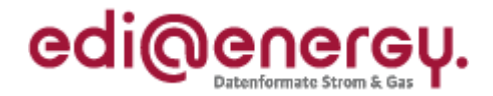

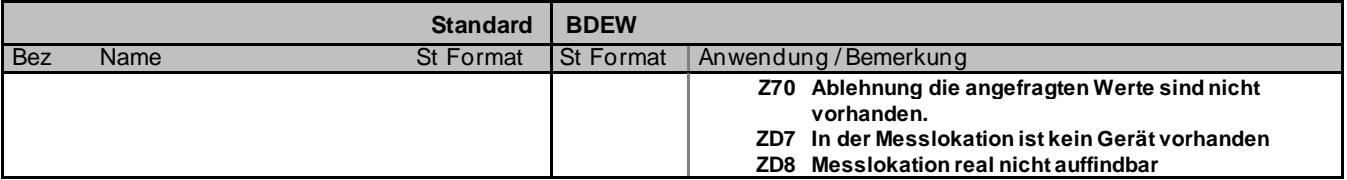

### **Bemerkung:**

Die Angabe einer Antwortkategorie ergibt sich aus dem jeweiligen Anwendungsfall.

**Beispiel:**

AJT+Z13'

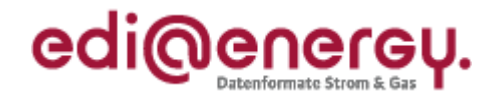

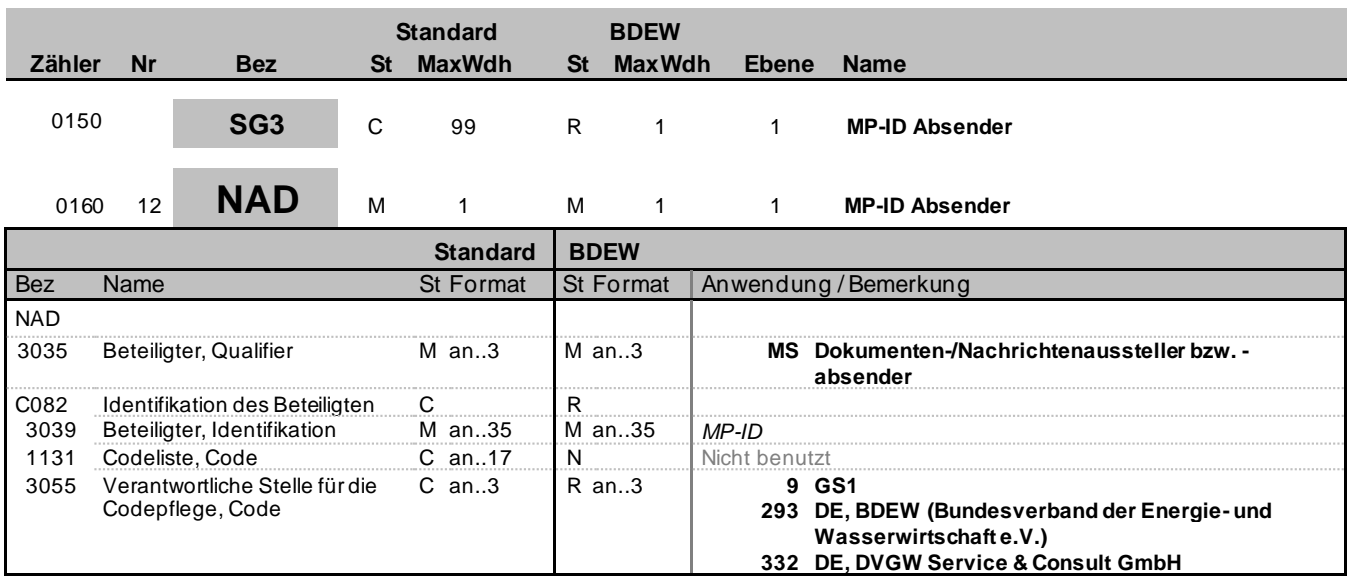

### **Bemerkung:**

DE3039: Zur Identifikation der Partner wird die MP-ID angegeben.

**Beispiel:** NAD+MS+9900259000002::293'

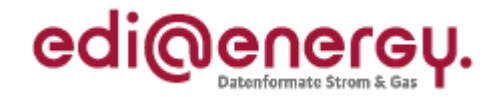

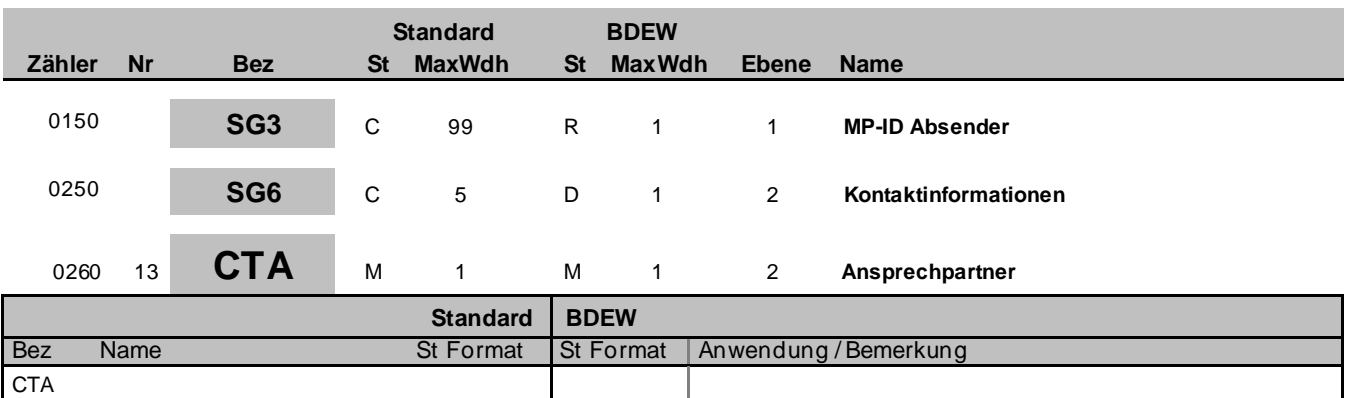

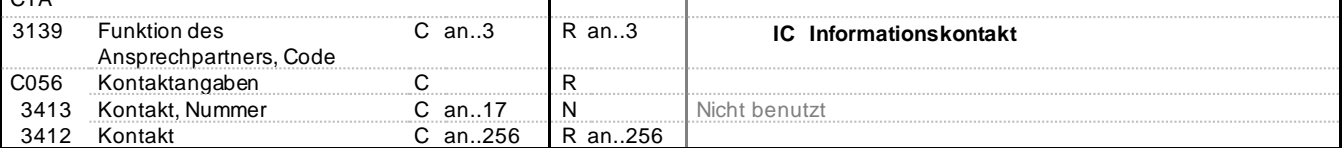

#### **Bemerkung:**

Dieses Segment dient der Identifikation von Ansprechpartnern innerhalb des im vorangegangenen NAD-Segment spezifizierten Unternehmens.

### **Beispiel:**

CTA+IC+:P GETTY'

Bez = Objekt-Bezeichner St = Status MaxWdh = Maximale Wiederholung der Segmente/Gruppen Anwendung: R=Erforderlich/Required, O=Optional, Zähler = Nummer der Segmente/Gruppen im Standard Detable D=Abhängig von/Dependent, N=Nicht benutzt/Not used

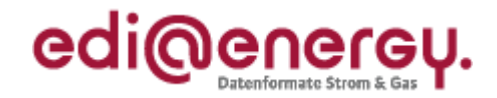

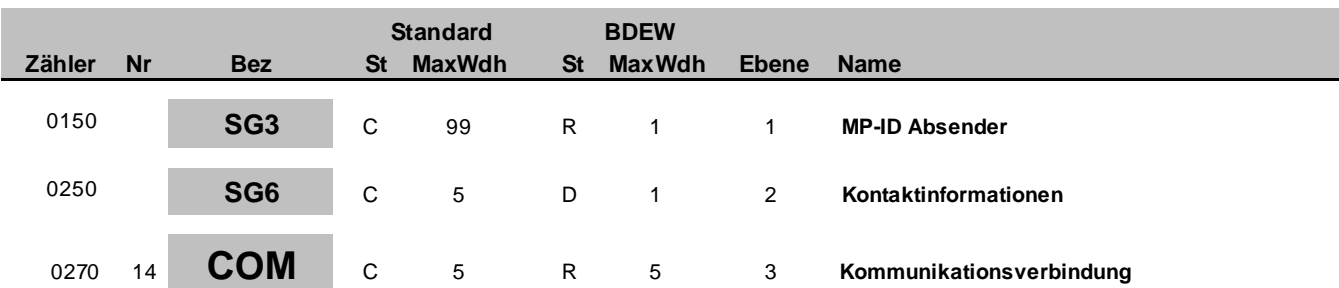

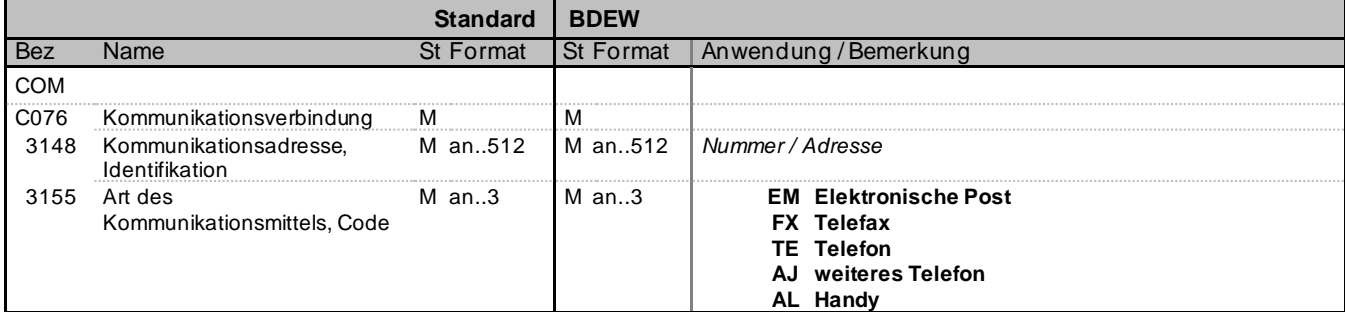

### **Bemerkung:**

Zur Angabe einer Kommunikationsnummer einer Abteilung oder einer Person, die als Ansprechpartner dient. Ein Segment zur Angabe von Kommunikationsnummer und -typ des im vorangegangenen CTA-Segments angegebenen Sachbearbeiters oder der Abteilung.

#### DE3155:

Es ist jeder Qualifier maximal einmal zu verwenden.

#### **Beispiel:**

COM+003222271020:TE' Die im vorangegangenen Segment genannte Informationsstelle hat die Telefonnummer 003222271020.

EDIFACT: M=Muss/Mandatory, C=Conditional

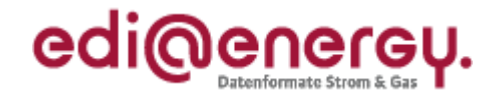

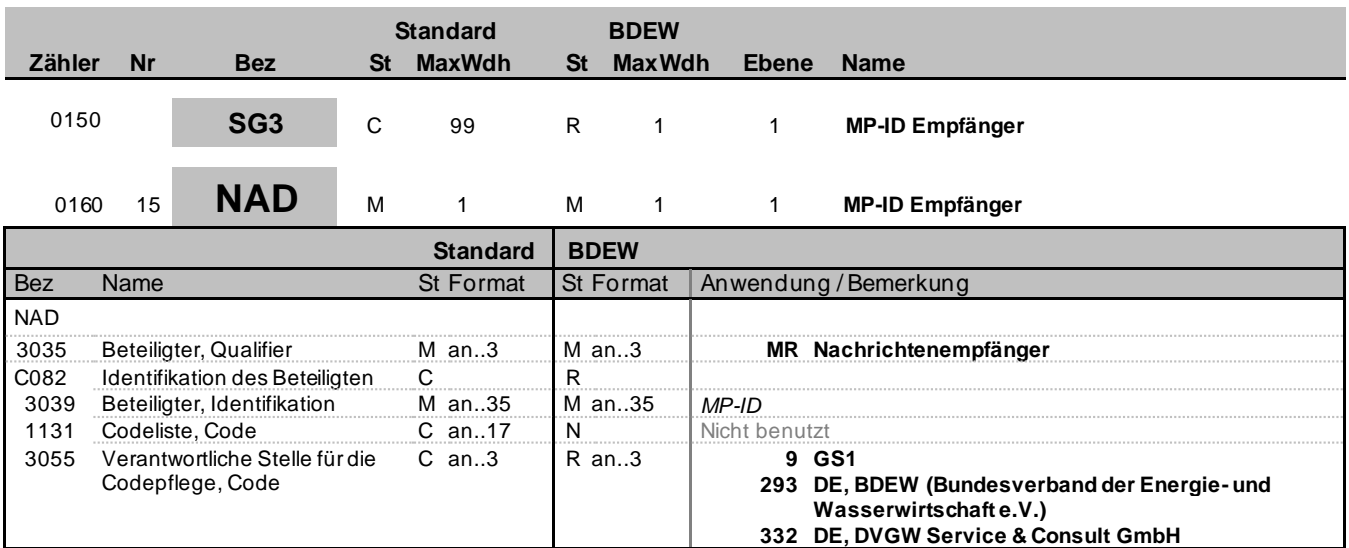

### **Bemerkung:**

DE3039: Zur Identifikation der Partner wird die MP-ID angegeben.

#### **Beispiel:**

NAD+MR+9900259000002::293'

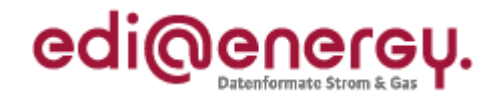

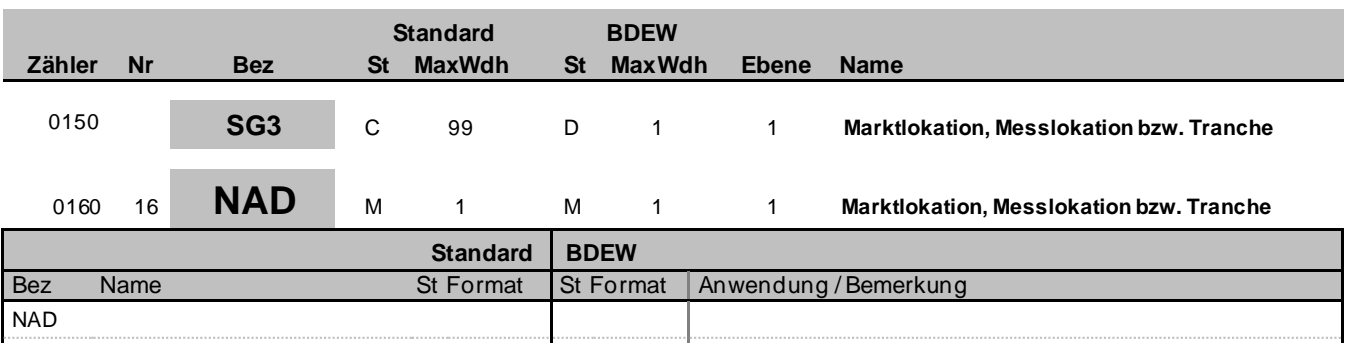

3035 Beteiligter, Qualifier M an..3 M an..3 **DP Lieferanschrift**

### **Bemerkung:**

**Beispiel:**

NAD+DP'

Bez = Objekt-Bezeichner St = Status MaxWdh = Maximale Wiederholung der Segmente/Gruppen Anwendung: R=Erforderlich/Required, O=Optional, Zähler = Nummer der Segmente/Gruppen im Standard Detablisher D=Abhängig von/Dependent, N=Nicht benutzt/Not used

EDI@Energy ORDRSP 1.1h ORDRSP / UN D.10A S3 Stand: 25.02.2021 Seite: 21 / 34

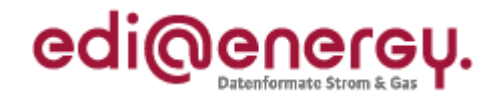

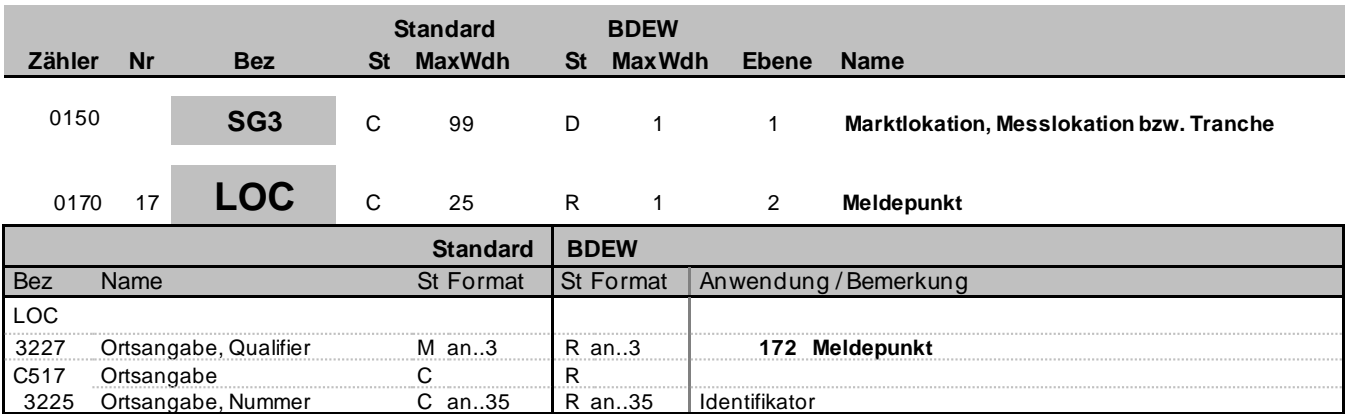

#### **Bemerkung:**

### **Beispiel:**

LOC+172+DE000562668020O6G56M11SN51G21M24S'

Bez = Objekt-Bezeichner St = Status MaxWdh = Maximale Wiederholung der Segmente/Gruppen Anwendung: R=Erforderlich/Required, O=Optional, Zähler = Nummer der Segmente/Gruppen im Standard Detable D=Abhängig von/Dependent, N=Nicht benutzt/Not used

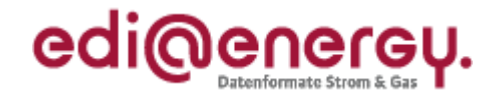

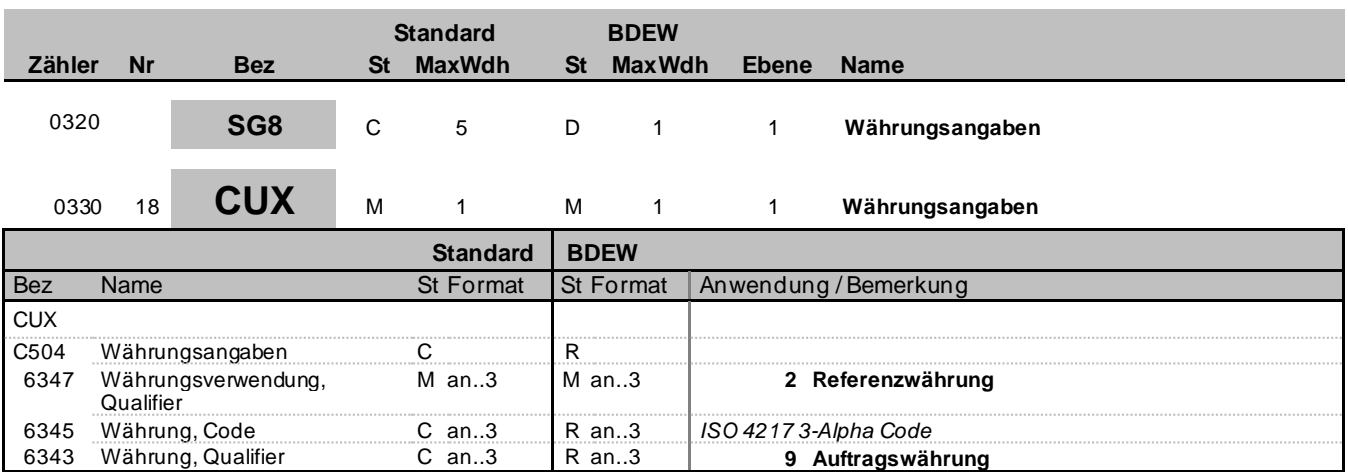

### **Bemerkung:**

**Beispiel:**

CUX+2:EUR:9'

Bez = Objekt-Bezeichner St = Status MaxWdh = Maximale Wiederholung der Segmente/Gruppen Anwendung: R=Erforderlich/Required, O=Optional, Zähler = Nummer der Segmente/Gruppen im Standard Detable D=Abhängig von/Dependent, N=Nicht benutzt/Not used

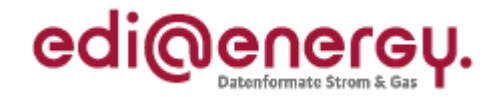

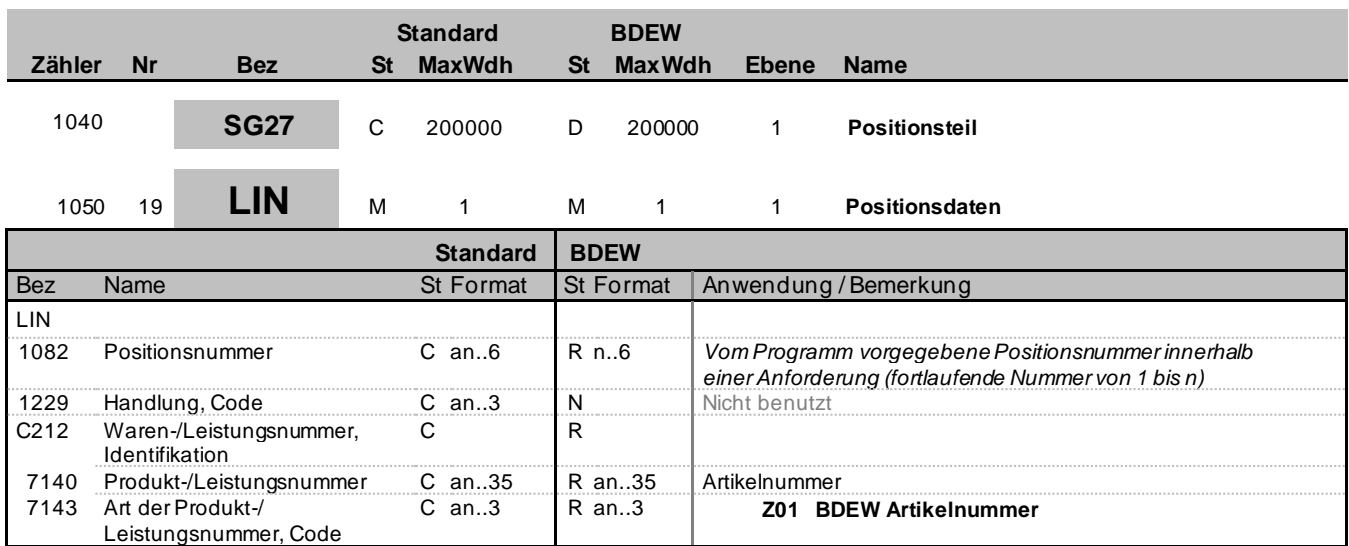

**Bemerkung:**

DE7140: Artikelnummer des BDEW aus der Angebotsposition

#### **Beispiel:**

LIN+1++9990001000649:Z01'

Bez = Objekt-Bezeichner St = Status MaxWdh = Maximale Wiederholung der Segmente/Gruppen Anwendung: R=Erforderlich/Required, O=Optional, Zähler = Nummer der Segmente/Gruppen im Standard Detablisher D=Abhängig von/Dependent, N=Nicht benutzt/Not used

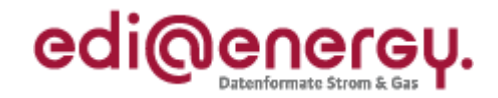

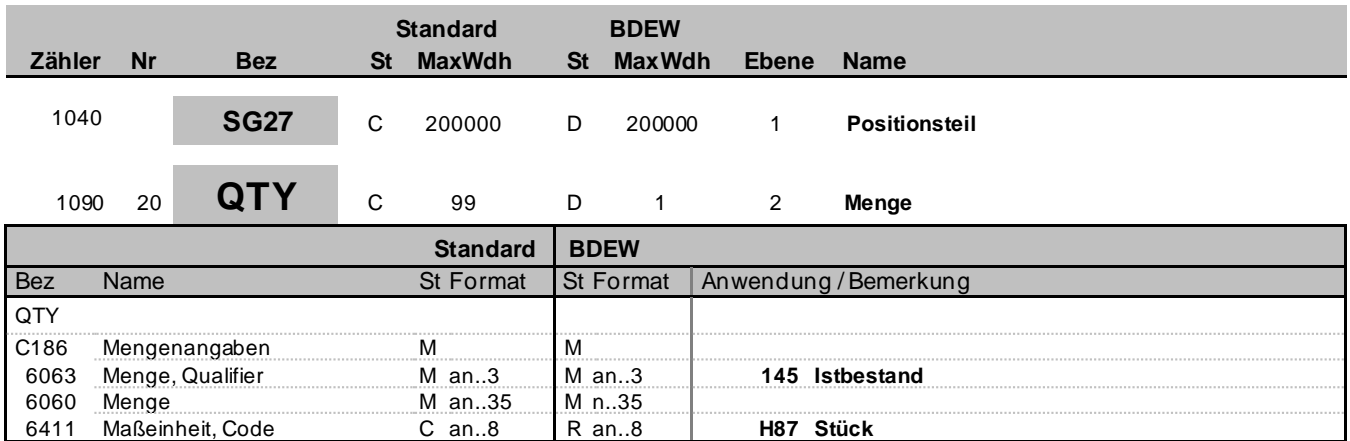

#### **Bemerkung:**

#### DE6060:

Der Wert muss eine natürliche Zahl sein, d. h. eine Null ist nicht erlaubt.

#### **Beispiel:**

QTY+145:1:H87'

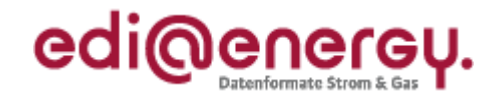

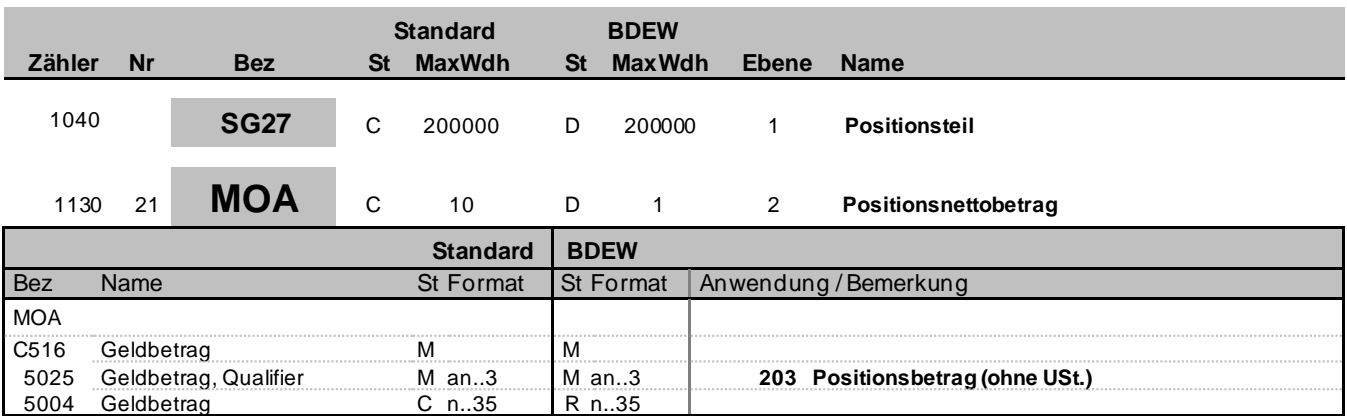

**Bemerkung:**

#### **Beispiel:**

MOA+203:825'

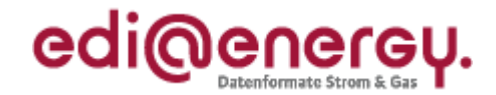

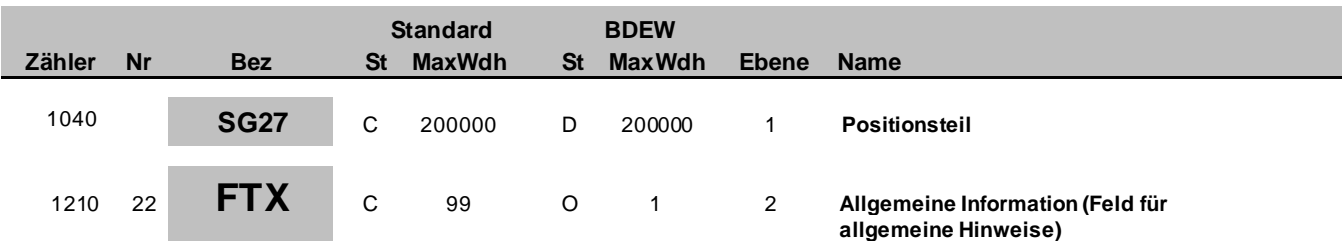

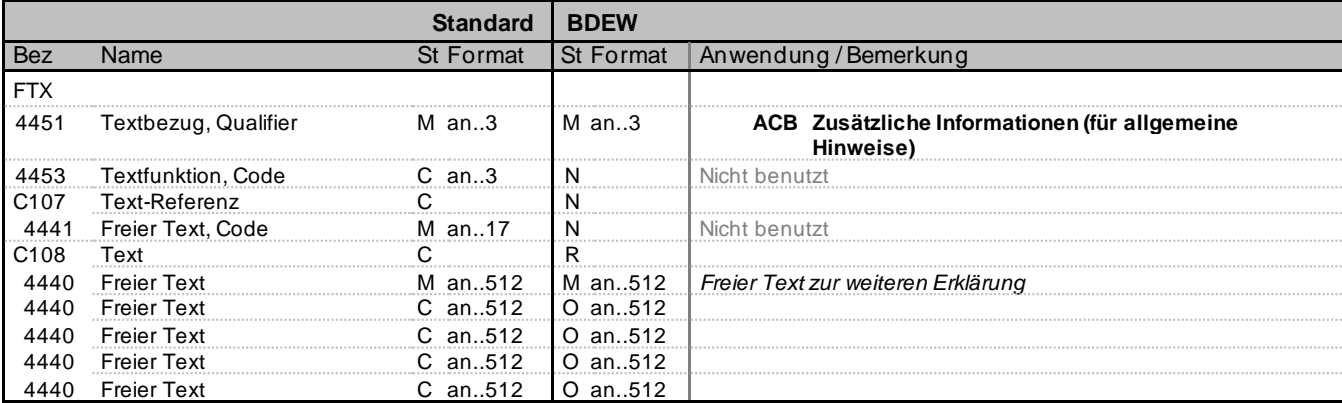

#### **Bemerkung:**

Dieses Segment dient der Angabe von unformatierten oder codierten Textinformationen.

Die Anwendung dieses Segments in freier Form wird nicht empfohlen, weil das die automatische Bearbeitung der Nachricht verhindert. Eine bessere Möglichkeit stellt die Vereinbarung codierter Referenzen (Schlüssel) dar, welche die automatische Bearbeitung ermöglichen und die Anzahl der zu übertragenden Zeichen reduziert. Die Standardtexte sollten zwischen den Austauschpartnern bilateral vereinbart werden und können gesetzliche und andere Anforderungen erfüllen.

Hinweise:

DE4440: Der in diesen Datenelementen enthaltene Text muss in Deutsch verfasst sein.

#### +++++

Dieser Block dient zur Übermittlung von Freitexten, die nicht über die Standardbelegungen möglich sind oder für weitere bilat erale Abmachungen. Die Bemerkungen können in Form eines Freitexts zu dem Vorgang gemacht werden.

#### **Beispiel:**

FTX+ACB+++Text1:Text2:Text3:Text4:Text5'

Bez = Objekt-Bezeichner St = Status MaxWdh = Maximale Wiederholung der Segmente/Gruppen Anwendung: R=Erforderlich/Required, O=Optional,

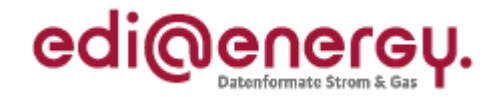

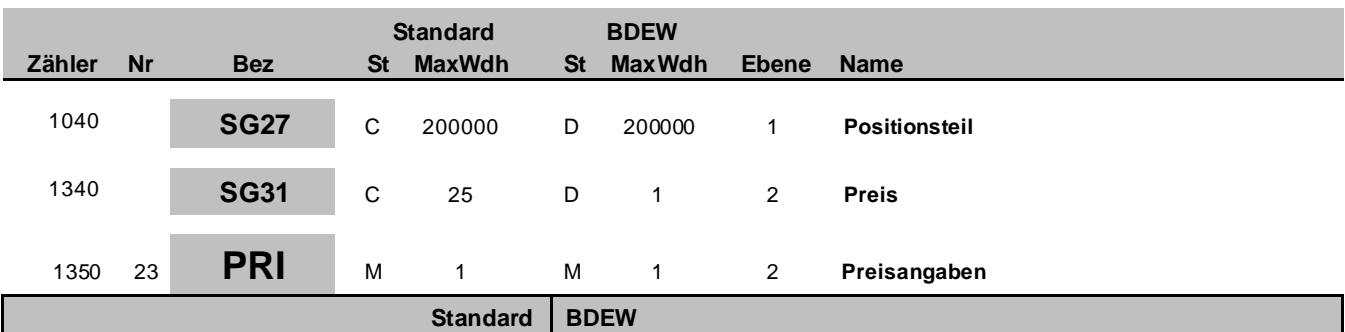

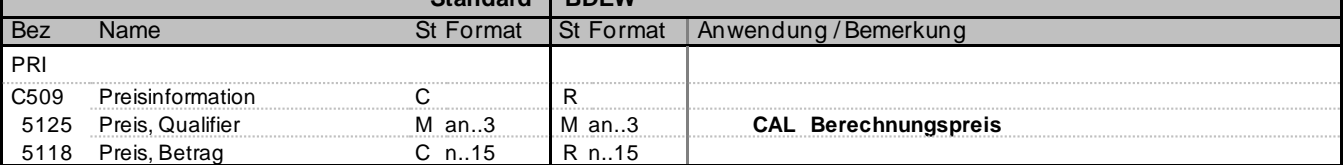

### **Bemerkung:**

Dieses Segment wird benutzt, um Preisangaben für die aktuelle Position anzugeben.

Es handelt sich um einen Nettopreis ohne USt.-Anteil.

Bei Nutzungsüberlassung sind die Preise immer pro Jahr angegeben.

**Beispiel:**

PRI+CAL:50.5'

Bez = Objekt-Bezeichner St = Status MaxWdh = Maximale Wiederholung der Segmente/Gruppen Anwendung: R=Erforderlich/Required, O=Optional, Zähler = Nummer der Segmente/Gruppen im Standard Detablisher D=Abhängig von/Dependent, N=Nicht benutzt/Not used

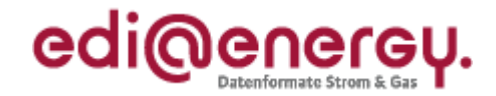

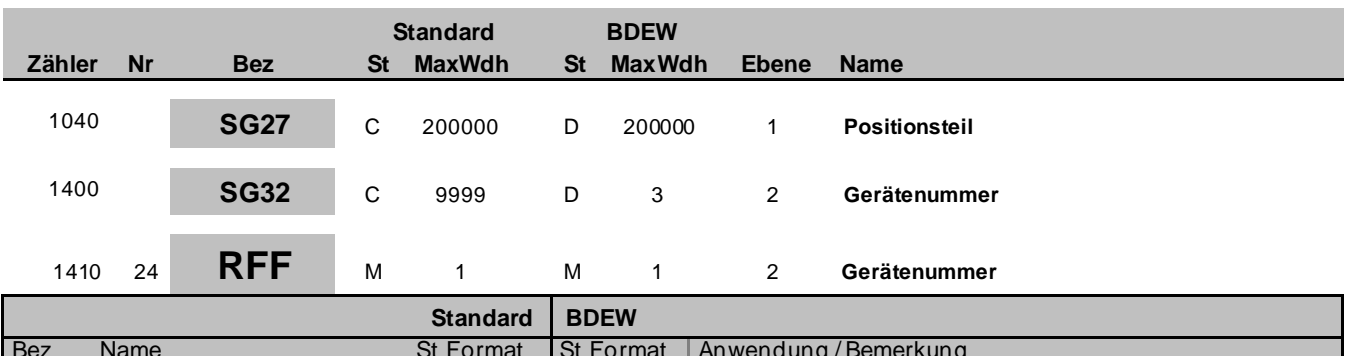

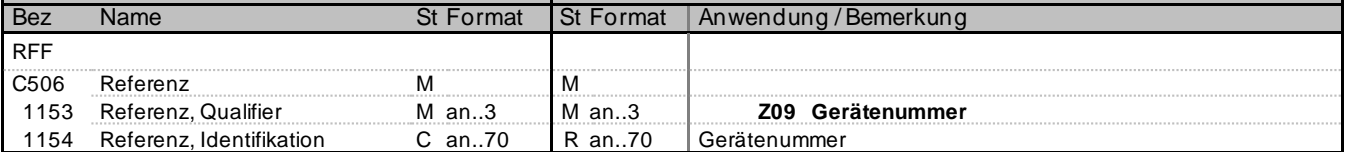

#### **Bemerkung:**

Dieses Segment dient zur Angabe von Referenzen, die sich auf den Meldepunkt (LOC-Segment) beziehen, hier ist dies die Gerätenummer am Meldepunkt.

#### **Beispiel:**

RFF+Z09:8465929523' Das betroffene Gerät an dem Meldepunkt hat die Nummer 8465929523.

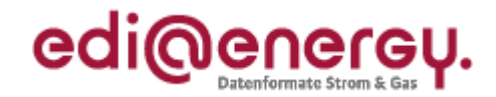

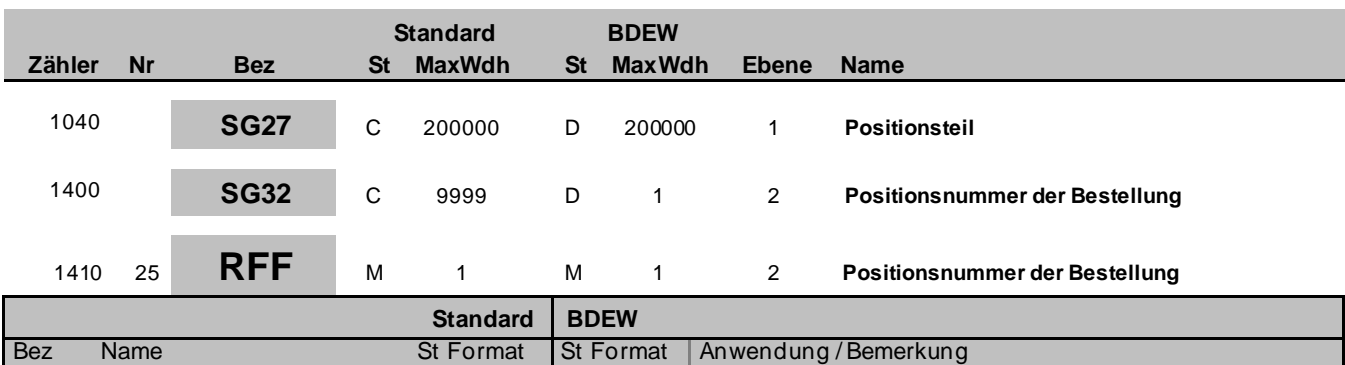

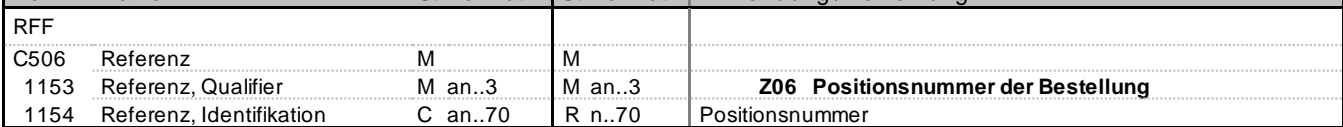

### **Bemerkung:**

Zur Angabe der Referenz der Bestellposition aus der ORDERS (SG29-LIN DE1082).

### **Beispiel:**

RFF+Z06:7'

Bez = Objekt-Bezeichner St = Status MaxWdh = Maximale Wiederholung der Segmente/Gruppen Anwendung: R=Erforderlich/Required, O=Optional, Zähler = Nummer der Segmente/Gruppen im Standard Detablisher D=Abhängig von/Dependent, N=Nicht benutzt/Not used

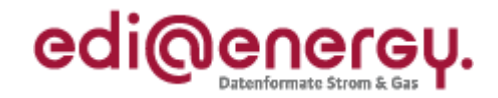

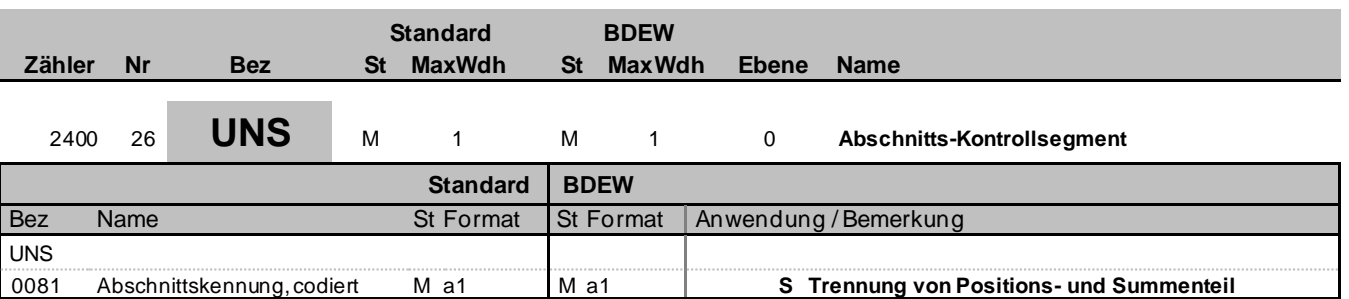

#### **Bemerkung:**

**Beispiel:**

UNS+S'

Bez = Objekt-Bezeichner<br>Nr = Laufende Segmentnummer im Guide<br>EDIFACT: N MaxWdh = Maximale Wiederholung der Segmente/Gruppen Anwendung: R=Erforderlich/Required, O=Optional, Zähler = Nummer der Segmente/Gruppen im Standard Detable D=Abhängig von/Dependent, N=Nicht benutzt/Not used

EDI@Energy ORDRSP 1.1h ORDRSP / UN D.10A S3 Stand: 25.02.2021 Seite: 31 / 34

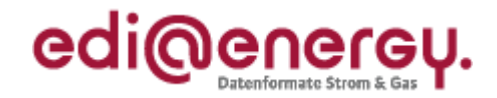

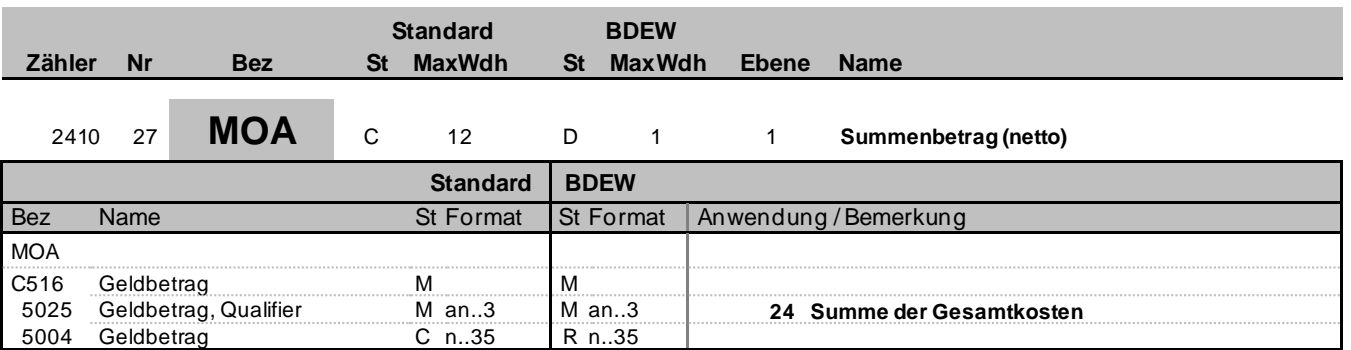

### **Bemerkung:**

**Beispiel:**

MOA+24:9'

Bez = Objekt-Bezeichner St = Status<br>
Nr = Laufende Segmentnummer im Guide EDIFACT: N<br>
EDIFACT: N MaxWdh = Maximale Wiederholung der Segmente/Gruppen Anwendung: R=Erforderlich/Required, O=Optional, Zähler = Nummer der Segmente/Gruppen im Standard Detable D=Abhängig von/Dependent, N=Nicht benutzt/Not used

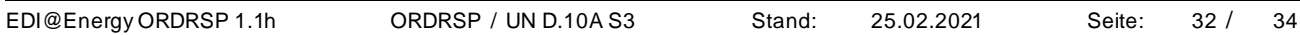

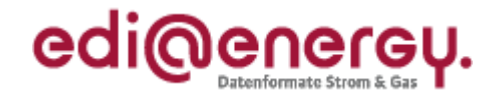

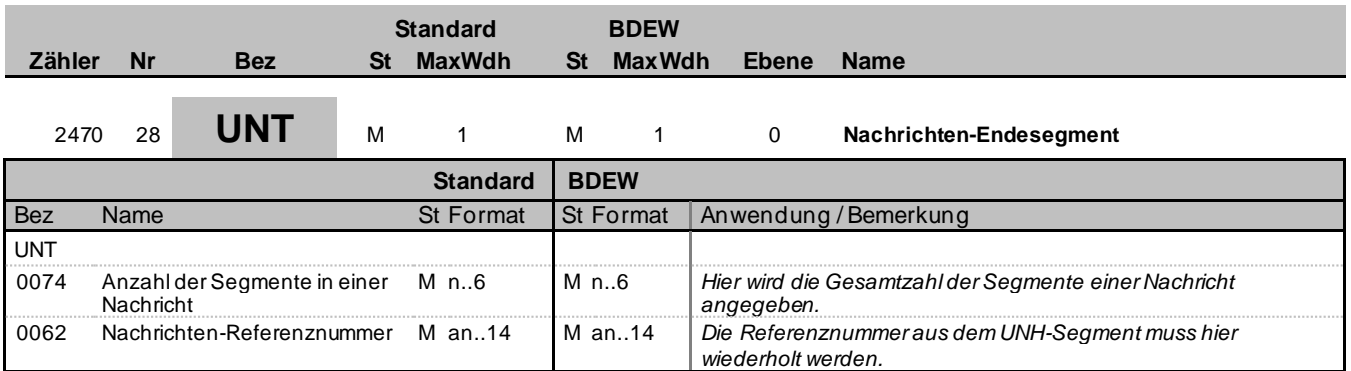

#### **Bemerkung:**

Das UNT-Segment ist ein Muss-Segment in UN/EDIFACT. Es muss immer das letzte Segment in einer Nachricht sein.

**Beispiel:**

UNT+28+1'

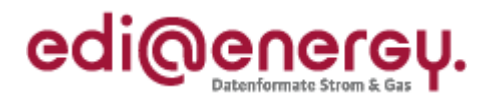

# **Änderungshistorie**

<span id="page-33-0"></span>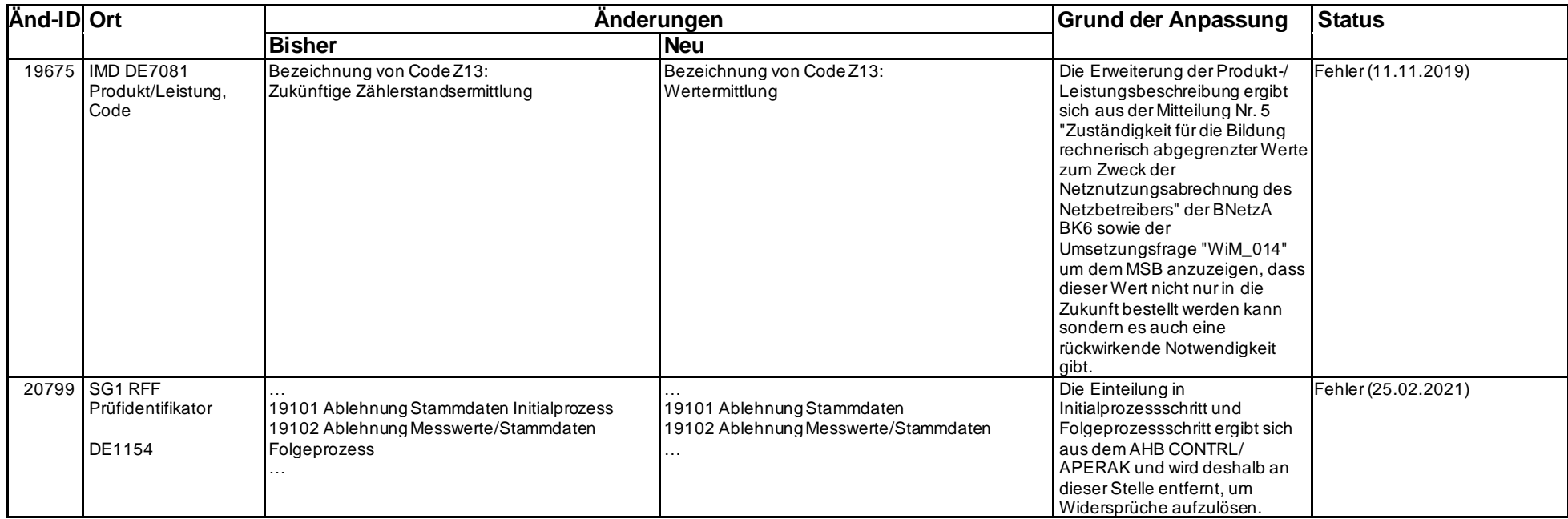